# Poly Shark: Cal Poly's Work Flow Engine

Allan Saddi Arlo C White Darren Kraker Ryan Matteson

## Agenda

- **Why we needed it**
- What is workflow
- **Design considerations / requirements**
- **How we built it**
- **How it's used**

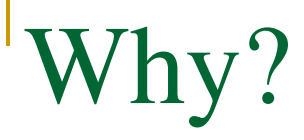

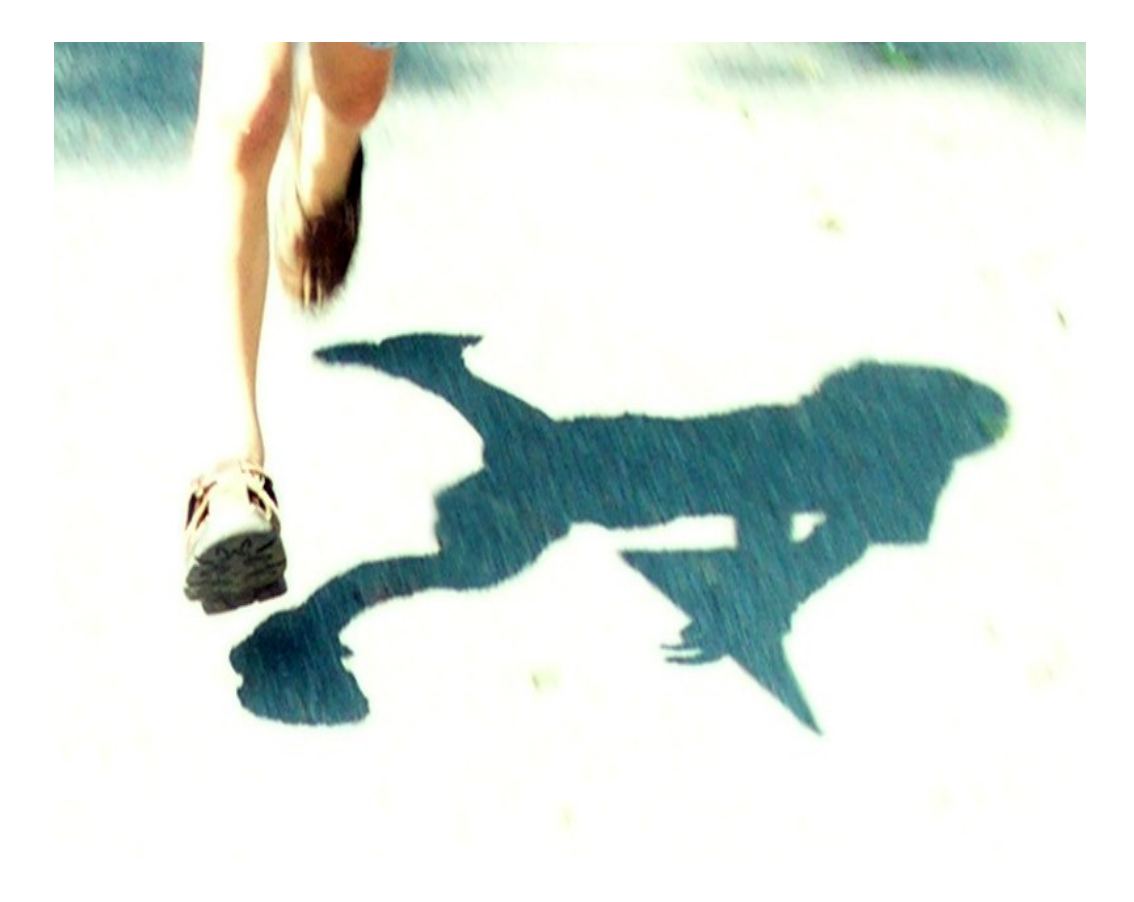

#### Workflow Pilot: Use Case

- **Disability Resource Center** 
	- □ Alternate Testing Request

## What is workflow?

- **U** Workflow (process definition)
	- $\Box$  A series of activities performed by one or more participants to achieve a specific goal.
- Activity
	- $\Box$  An action that needs to be performed to advance the workflow.

#### **Participant**

□ Person or system component assigned to an activity

## What is workflow (cont)?

- **Transition** 
	- Changing from one activity to the next
- Work item
	- An instance of an activity assigned to a user to perform.
- Formal parameter
	- Data that originates outside the workflow and is used to seed the process instance

#### Process variable

 Data associated with the workflow that may be manipulated or viewed by participants during activities

#### Design Considerations

What do I need in a work flow engine?

- Arbitrary activities, e.g. run code, send email, wait for a manual response.
- Activity deadlines/timeouts
	- Do something when a user fails to respond after timeout
- Group assignment
	- □ Activities assigned to group, only one user needs to accept and complete

What else do I need in a work flow engine?

#### **Process versioning**

- □ Updating your workflow definition doesn't impact current workflows in progress
- Auditing and Administration
	- $\Box$  Log all activities and process state transitions
	- □ Ability to view or modify process instance

#### **E** Attachments

#### Technical Considerations

## Technology considerations

- **Java and open source** 
	- □ Modular design
- Standards based, XPDL
	- □ Availability of tools
- WebSphere friendly
- Good documentation and support

## Technology considerations (cont)

- Integration with uPortal
- Standalone engine
	- Response and Action requests to external technology stacks i.e Oracle, PeopleSoft
- Client requirements
	- minimize jar file dependencies
- Database compatibility (Oracle)
	- Database agnostic ORM

#### Contenders

- ObjectWeb Bonita<http://bonita.objectweb.org/>
- Enhydra Shark<http://shark.enhydra.org/>
- Open Business Engine<http://obe.sourceforge.net/>
- WfMOpen<http://wfmopen.sourceforge.net/>
- OSWorkflow<http://www.opensymphony.com/osworkflow/>
- JBoss jBPM<http://www.jboss.com/products/jbpm>
- Apache OFBiz<http://ofbiz.apache.org/>
- OpenWFE<http://www.openwfe.org/>
- Kuali<http://kuali.org/>

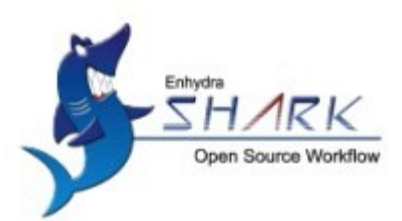

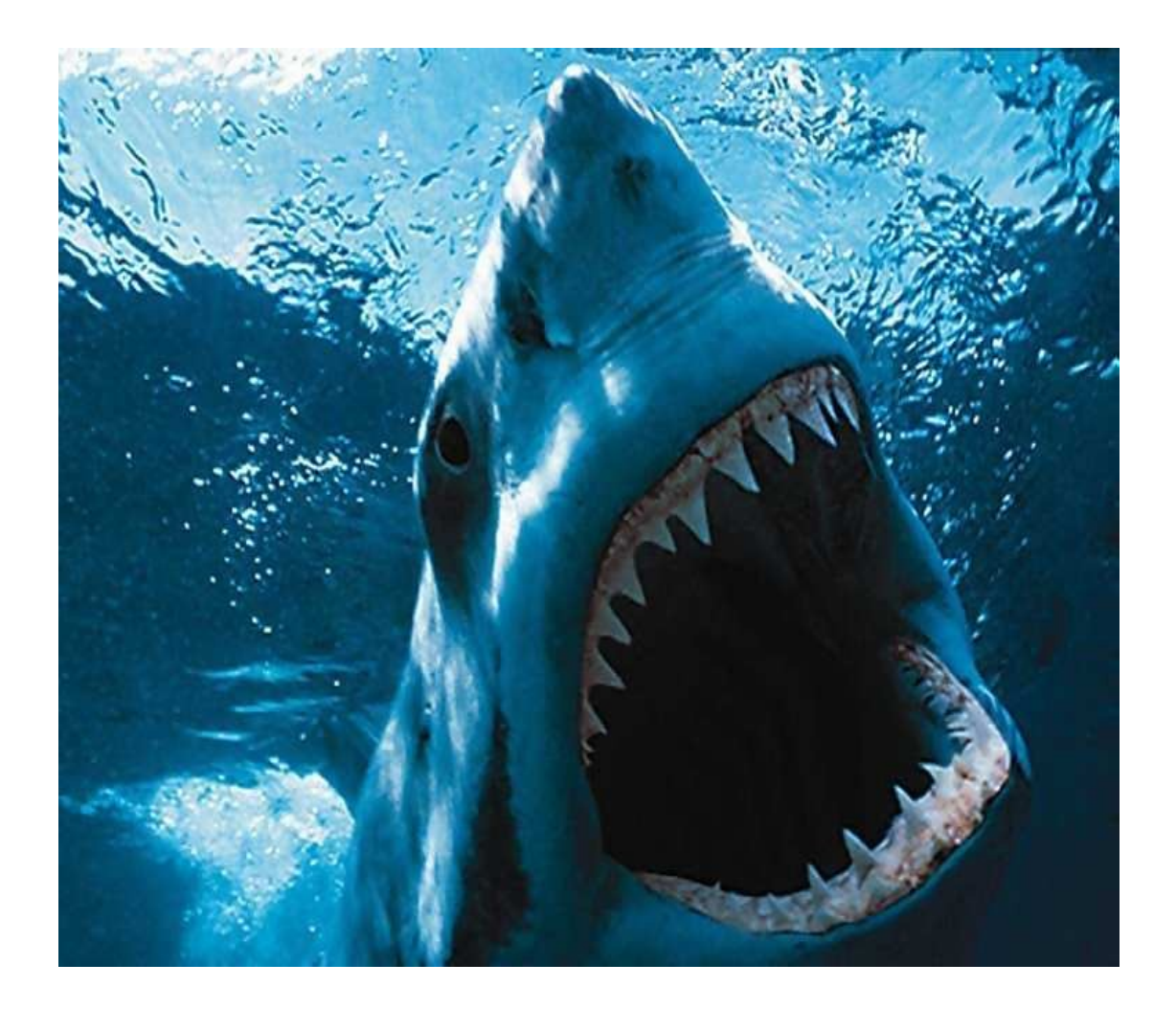

## How we built it

#### Don't swim with Sharks

- Remote EJBs, CORBA, and SOAP
- Shark native SOAP API
	- □ dependencies on Shark jars
	- $\Box$  not transactionally safe
		- each SOAP call is a transaction, problematic for multiple API calls

### Hessian web service protocol

- **Transparent**
- Operations done on proxies
- **Hessian clients for many other language**
- **Binary** 
	- Well suited for binary data

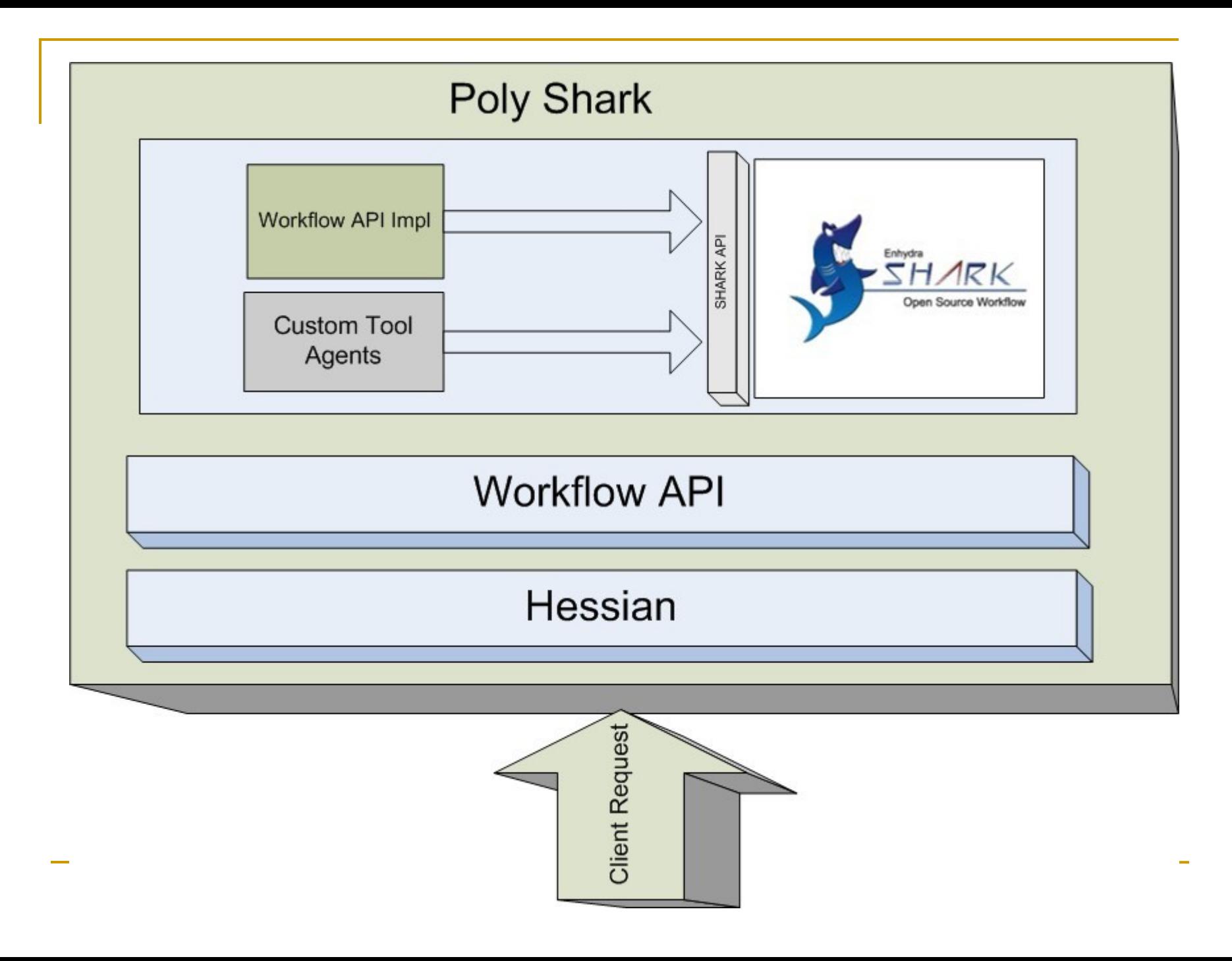

## Advantages of PolyShark API

- **No Shark dependencies within the portal**
- **Fewer jars to deploy, easier to manage**
- **Transactions made safe across activities** 
	- $\Box$  single work units
	- □ call multiple APIs as needed

### Disadvantages

- Need to constantly add functionality to the API that is already found in the Shark API
- **Not as efficient as the Shark API** 
	- $\Box$  doesn't support result filtering at the server

## How to use PolyShark

- Define the process (process definition)
- Collect initial data (formal parameters)
- Manage the workflow

## Define the process

- XPDL describes the process design
	- □ Participants
	- □ Activities
	- $\Box$  Transitions
		- tie activities together
	- □ Applications (Tool agents)
		- Something the server does, send email, insert into db
- Creating a process always uses the latest version
	- effective dating on process definition

### Enhydra JaWE

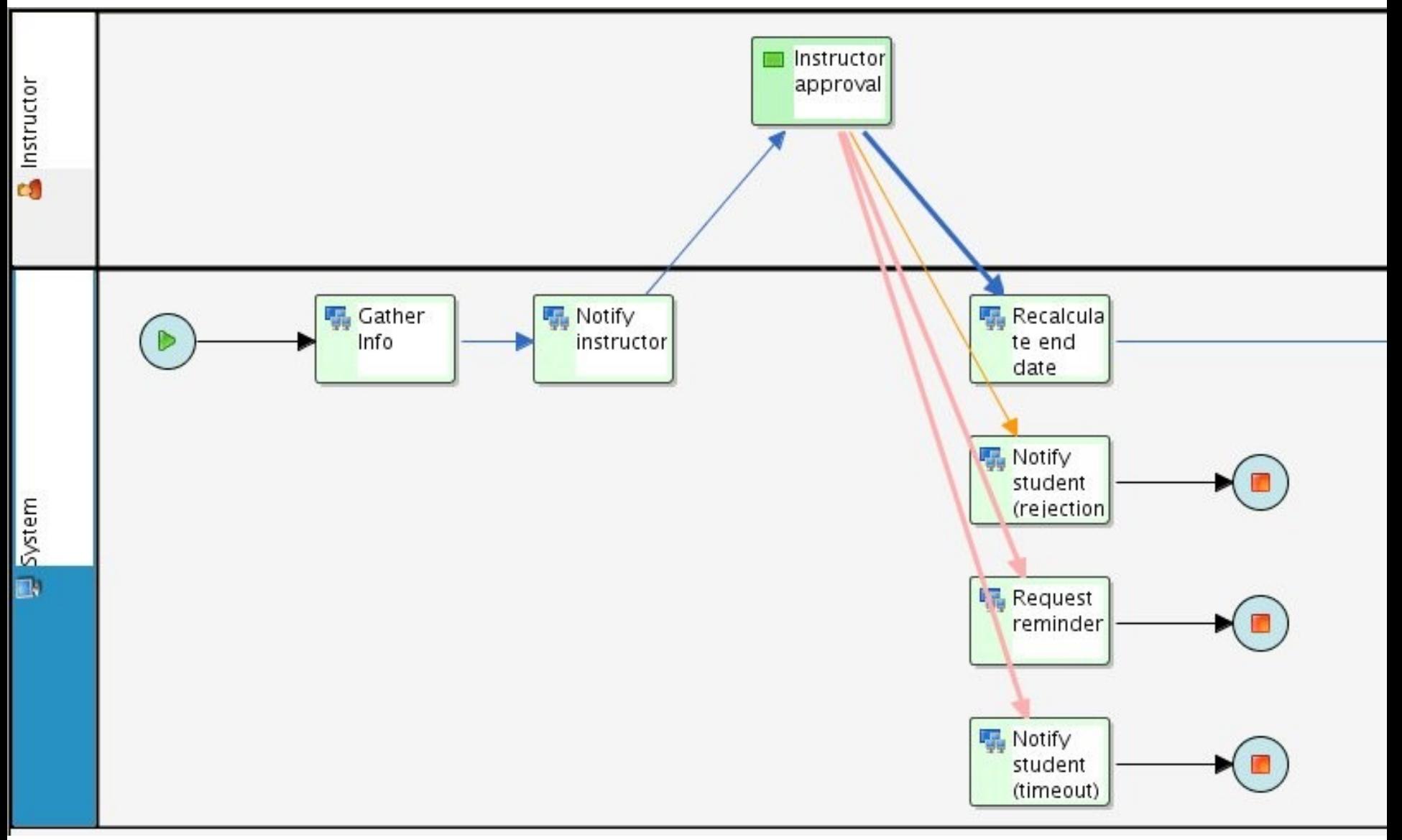

```
<Participant Id="instructor_part" Name="Instructor">
        <ParticipantType Type="HUMAN" />
        <ExtendedAttributes>
              <ExtendedAttribute Name="DynamicParticipant"
           Value="instructor_username" />
        </ExtendedAttributes>
</Participant>
```

```
<Activity Id="instructor_approval"
      Name="Instructor approval">
<Description>
Approve or deny this alternate testing request.
If approved, supply exam delivery information.
</Description>
```

```
<Performer>instructor_part</Performer>
<StartMode>
  <Manual/>
</StartMode>
<Deadline Execution="ASYNCHR">
        <DeadlineCondition>
              reminder_deadline
        </DeadlineCondition>
        <ExceptionName>REQ_REMINDER</ExceptionName>
</Deadline>
```
## Collect data through web forms

■ Custom XSL (formal parameters)

#### ■ XForms

- $\Box$  Comprised of separate sections that describe what the form does, and how the form looks.
- □ Allows for flexible presentation options
- Auto Generated form (Do nothing)
	- process variables already specified

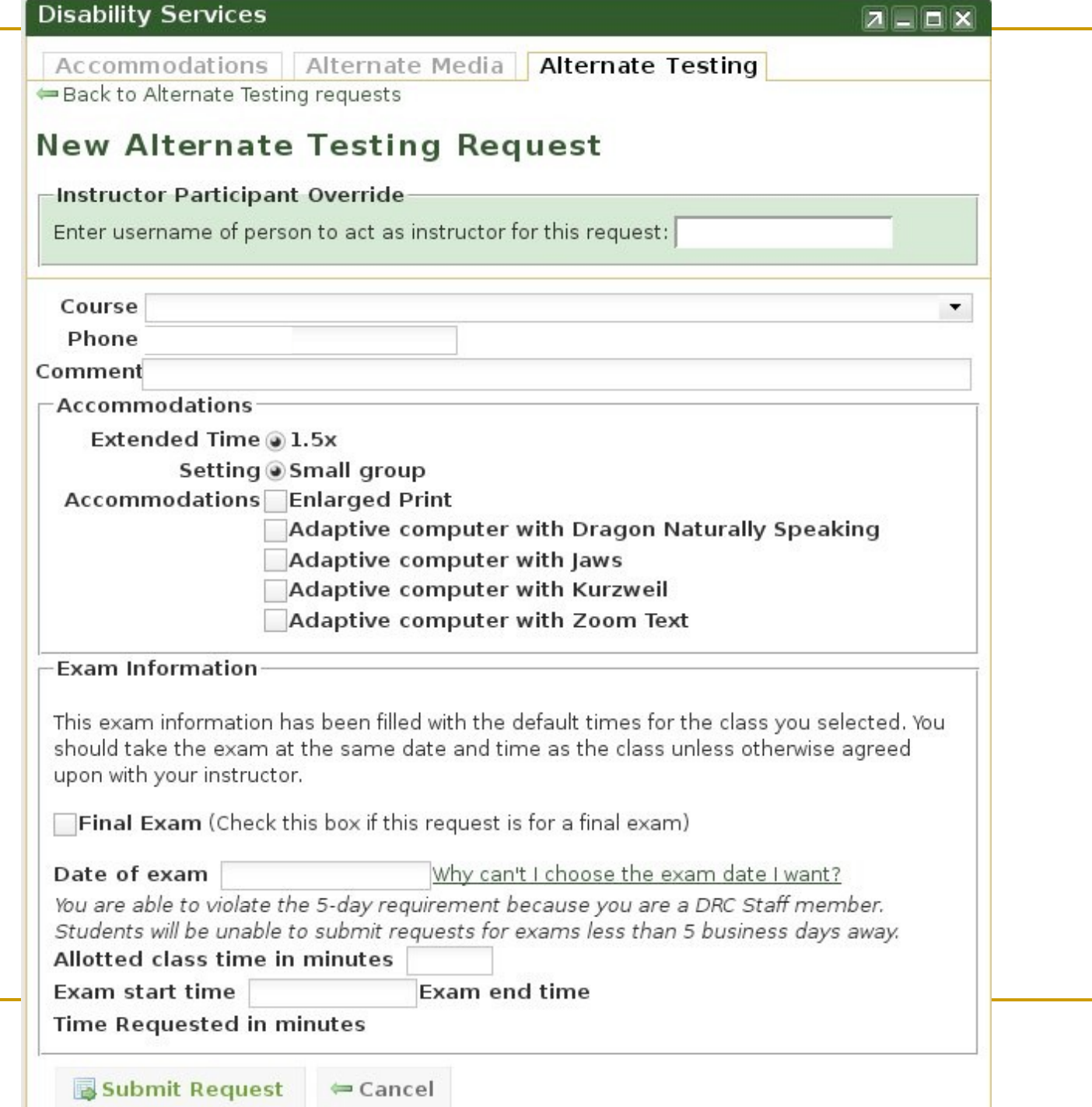

#### Create Workflow

- **Process required input**
- **Create process instance** 
	- □ Work flows are versioned
- **Indentifier for every process definition id** 
	- $\Box$  logical mapping of data elements

#### map.put("student\_phone", runtimeData.getParameter("studentPhoneNumber"));

```
WorkflowEngine workflowEngine =
```
. . .

 $\mathbf{r} = \mathbf{r} - \mathbf{r}$ 

WorkflowEngineFactory.getWorkflowEngine();

workflowEngine.createProcessInstance("dkraker", "DRC\_ALT\_TESTING", map);

View my worklist

- **Fetching / Manage work list**
- **Process instance management**
- Remote web service API (Hessian)
	- $\Box$  get activity
	- $\Box$  get process creation date

```
WorkflowEngine workflowEngine =
 WorkflowEngineFactory.getWorkflowEngine();
```

```
processes =
  workflowEngine.getMyProcessInstances("dkraker"),
  "DRC_ALT_TESTING");
```
for (ProcessInstance processInstance : processes) {

data.append(processInstance.getCreatedTime().getTime()); . . .

## Dashboard

#### ■ Worklist

 $\Box$  Display pertinent activities and status

#### **Forms**

□ Simple form submission of current forms

#### **Ny Processes**

 $\Box$  List of previous and current activities

#### **Administrative**

□ Workflow level view of current or completed process instances

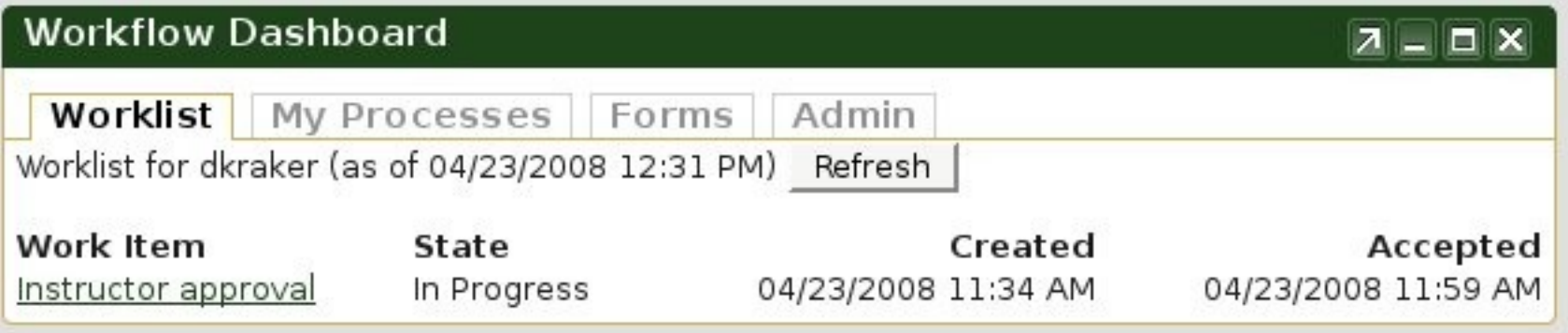

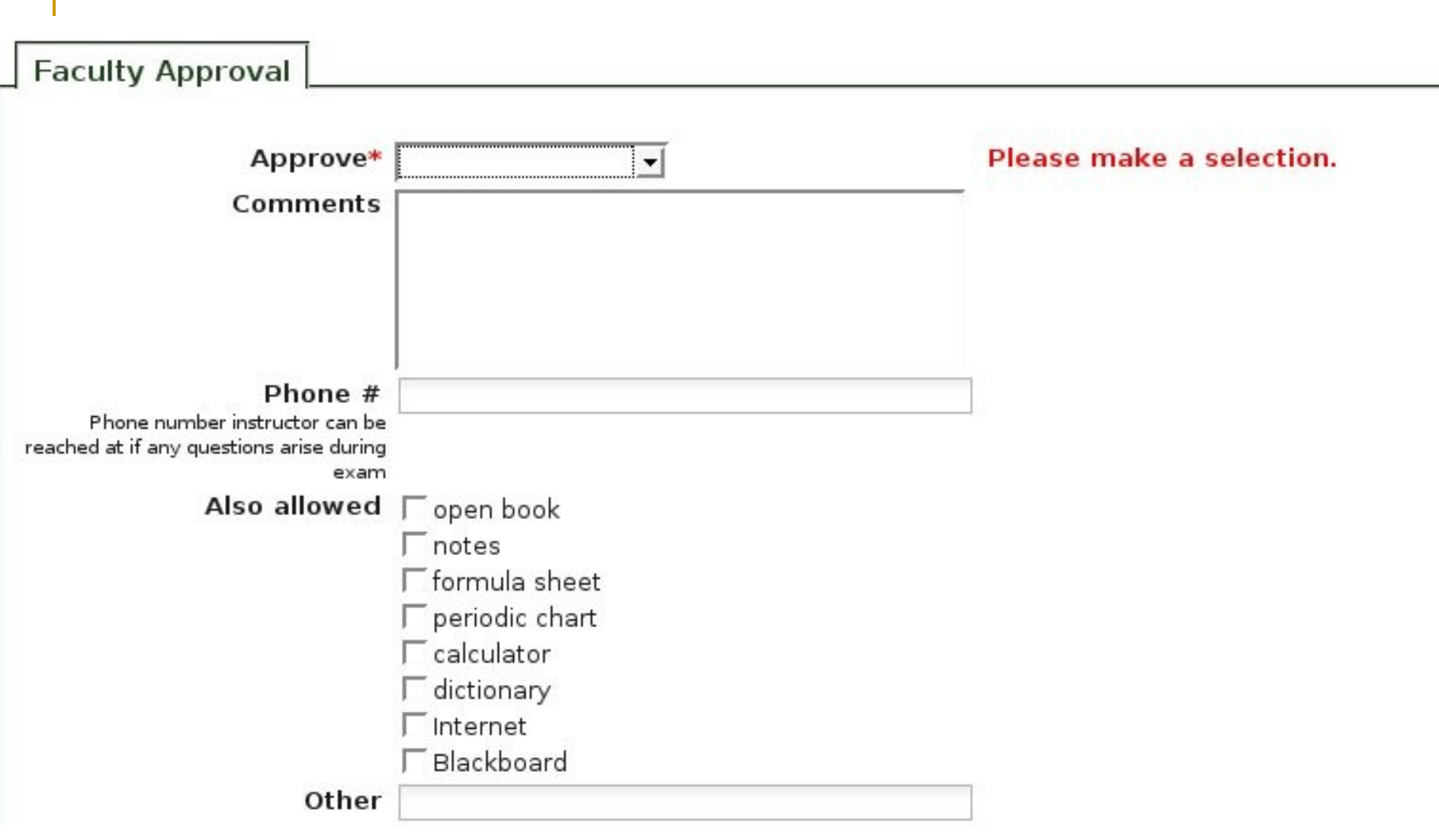

```
<xf:group>
<xf:label>Faculty Approval</xf:label>
<xf:select1 ref="instructor_decision">
<xf:label>Approve</xf:label>
<xf:item>
<xf:label>Yes</xf:label>
<xf:value>YES</xf:value>
\langle xf:item>
<xf:item>
<xf:label>No</xf:label>
<xf:value>NO</xf:value>
</xf:item>
<xf:item>
<xf:label>With modifications</xf:label>
<xf:value>WITH_MODS</xf:value>
</xf:item>
</xf:select1>
```
## Approve: YES

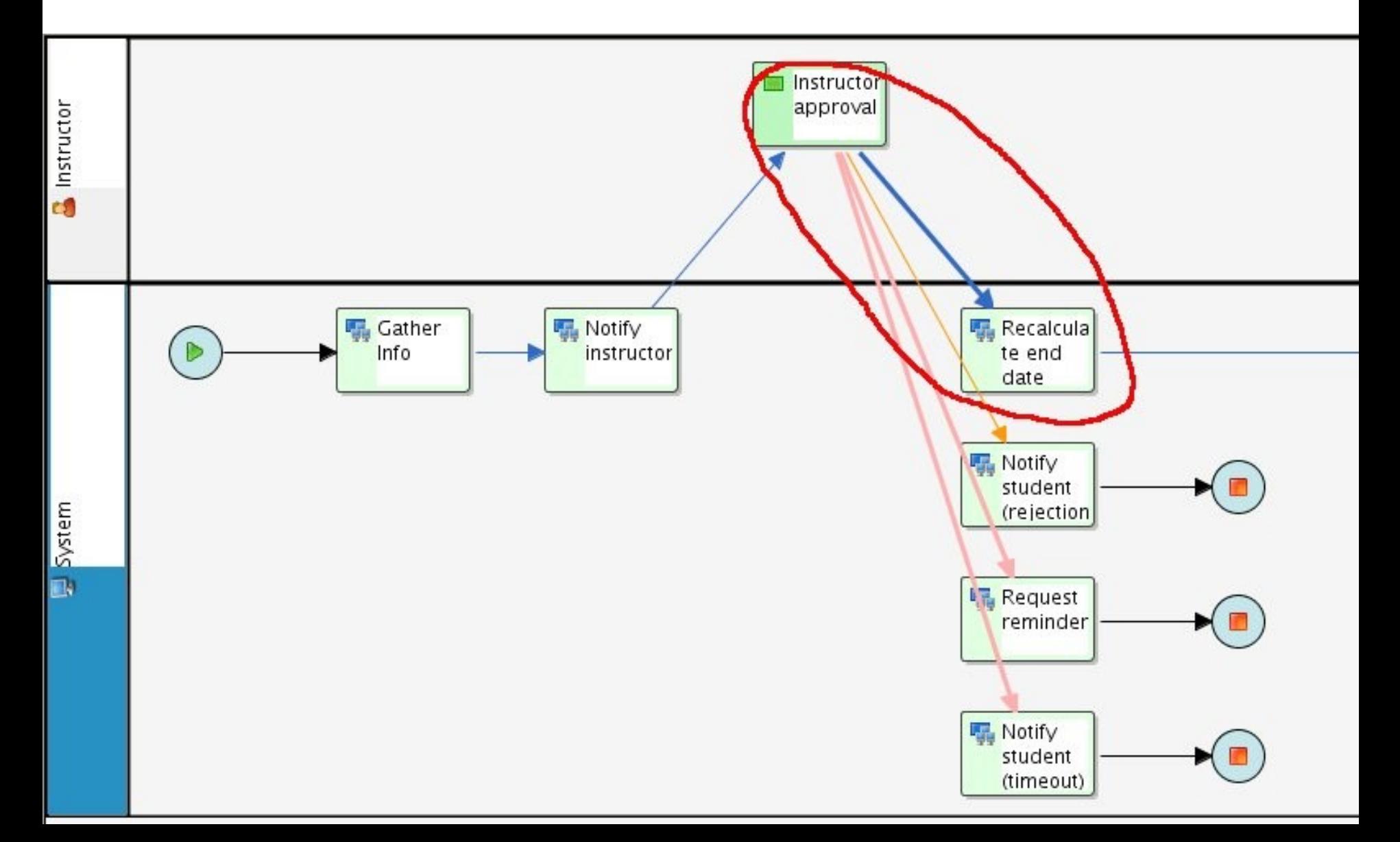

```
<Transition From="instructor_approval"
      Id="drc_alt_testing_tra1" To="alt_testing_act3">
      <Condition Type="CONDITION">
          !"NO".equals(instructor_decision)
        </Condition>
</Transition>
```

```
<Application Id="calc_end_date">
    <FormalParameters>
      <FormalParameter Id="exam_end_date" Mode="OUT">
        <DataType>
            <BasicType Type="DATETIME" />
        </DataType>
      </FormalParameter>
```

```
<ExtendedAttributes>
     <ExtendedAttribute Name="ToolAgentClass"
           Value="org.enhydra.shark.toolagent.JavaClassToolAgent" />
     <ExtendedAttribute Name="AppName"
```

```
Value="edu.calpoly.workflow.drc.alttest.toolagent.CalcEndDate" />
    </ExtendedAttributes>
</Application>
```
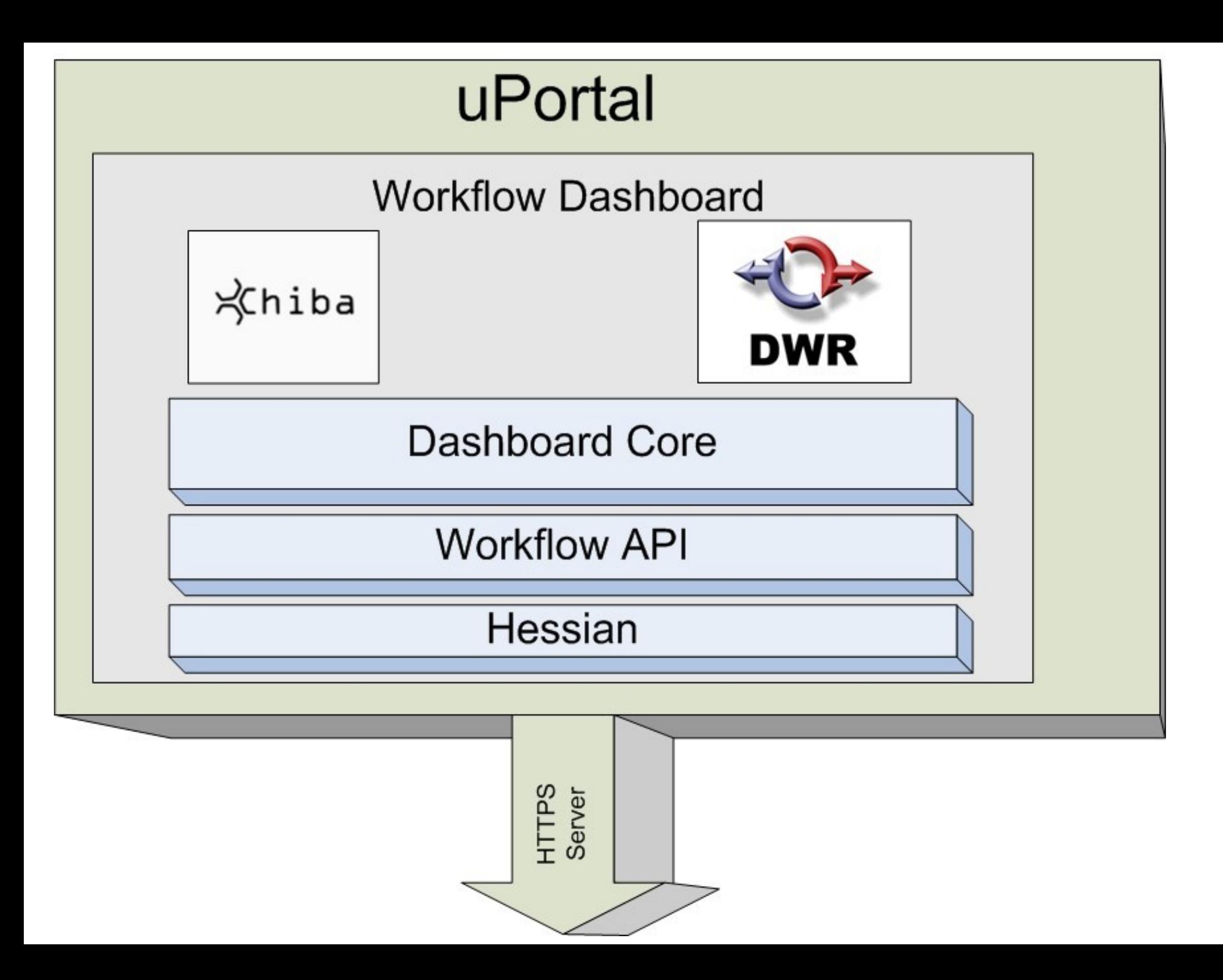

#### API

#### ProcessInstance

```
public String getProcessId();
     public String getId();
 public String getName();
     public String getDescription();
     public ProcessInstanceState getState();
     public int getPriority();
 public String getRequester();
     public List<ProcessVariable> getVariables();
     public ProcessVariable getVariableByName(String name);
     public Date getCreatedTime();
     public Date getStartedTime();
     public Date getFinishedTime();
     public String getXFormsFile();
```
#### ProcessVariable

public String getName(); public String getDescription(); public ProcessVariableType getType(); public Object getValue(); public boolean isReadOnly();

#### ProcessInstanceState

```
    public boolean isOpen() {
    public boolean isClosed() {
```
## Security

- **Uses Groups and Permissions with uPortal**
- Granular control
	- □ Create, view, edit, terminate, reassign
- **Per work flow**
- **Remote API Security** 
	- □ Basic Authorization over SSL

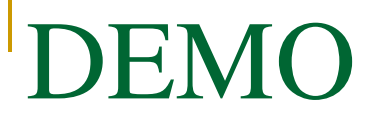

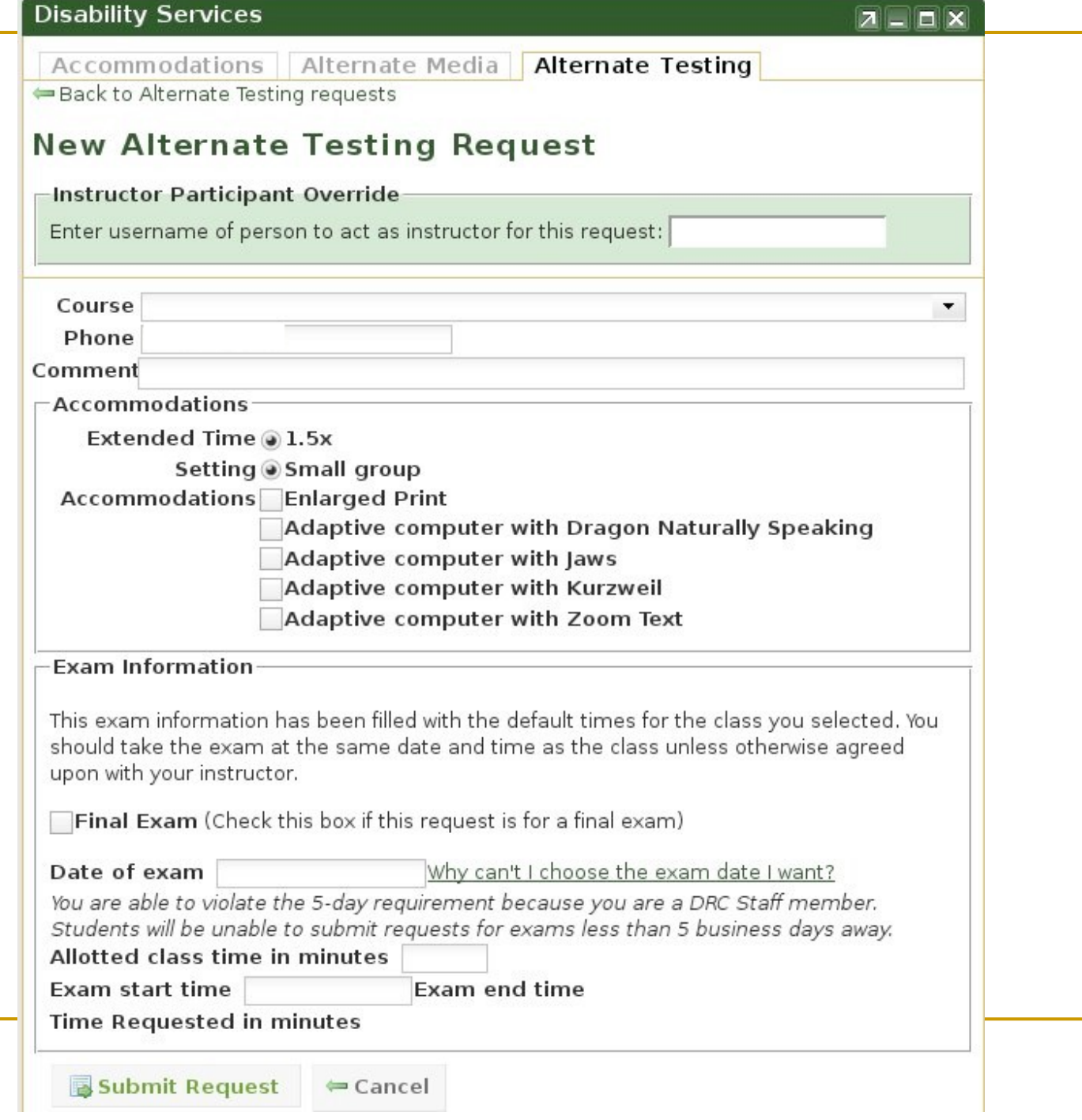

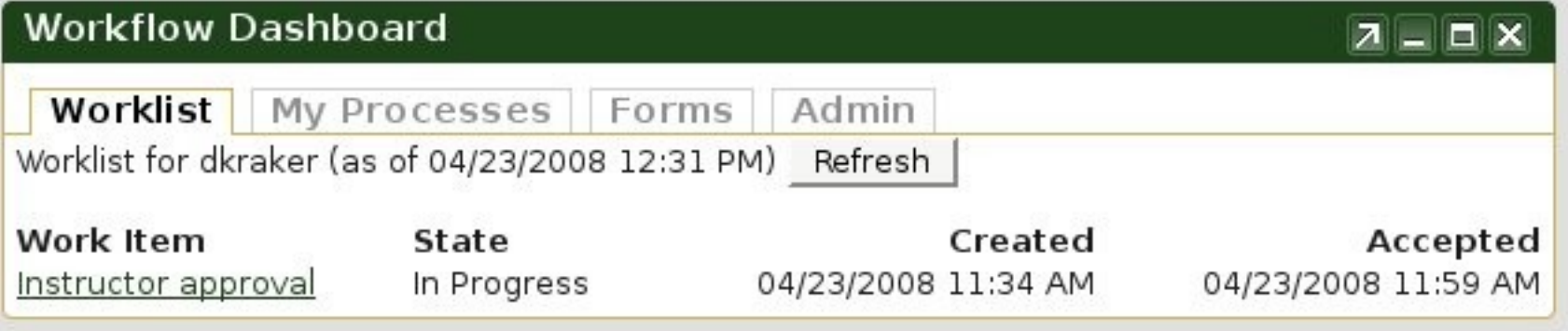

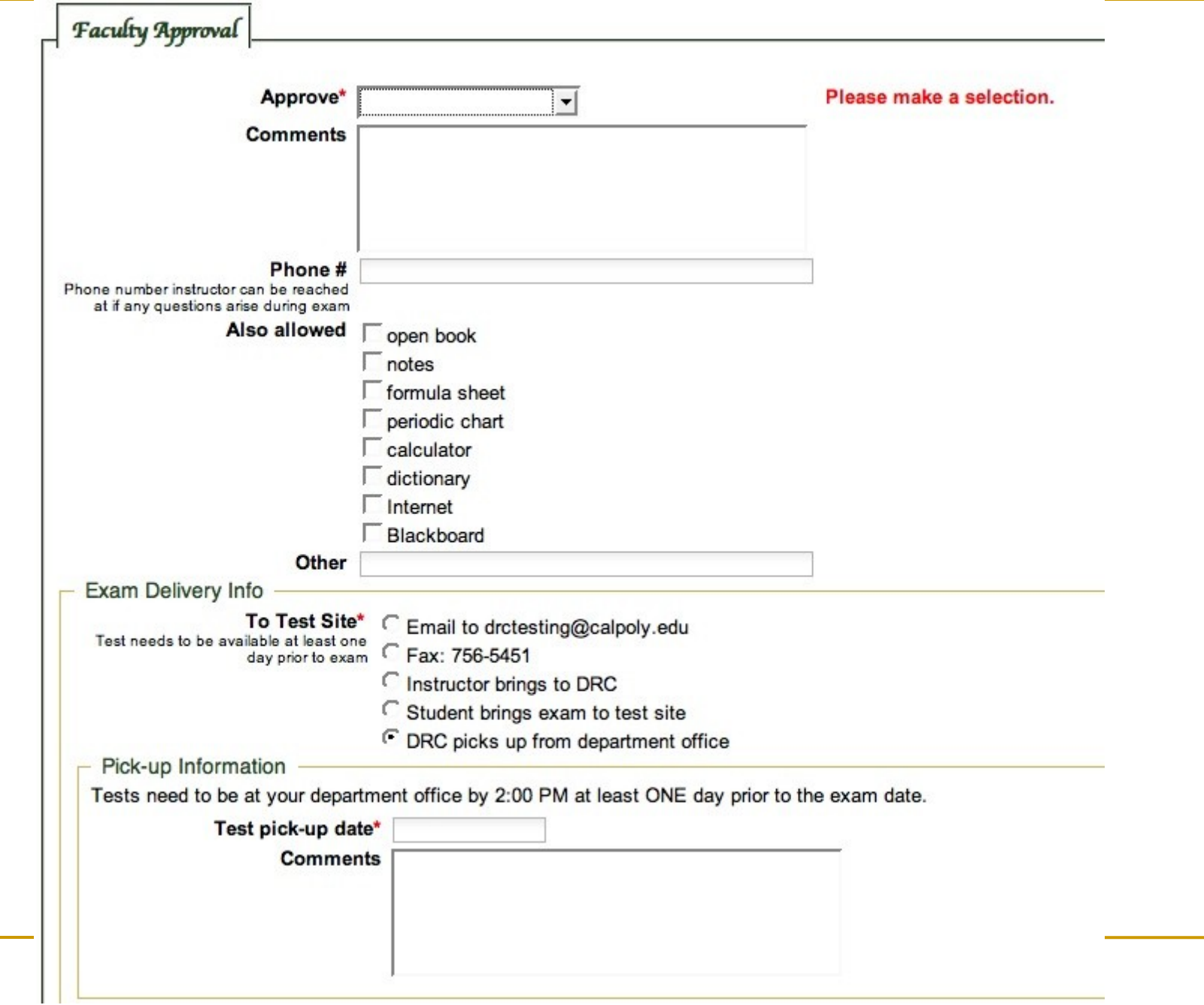

## Questions?

#### Ryan Matteson

[rmatteso@calpoly.edu](mailto:rmatteso@calpoly.edu)

Darren Kraker

[dkraker@calpoly.edu](mailto:dkraker@calpoly.edu)